Für eine optimierte Darstellung diese Nachricht, klicken Sie bitte hier.

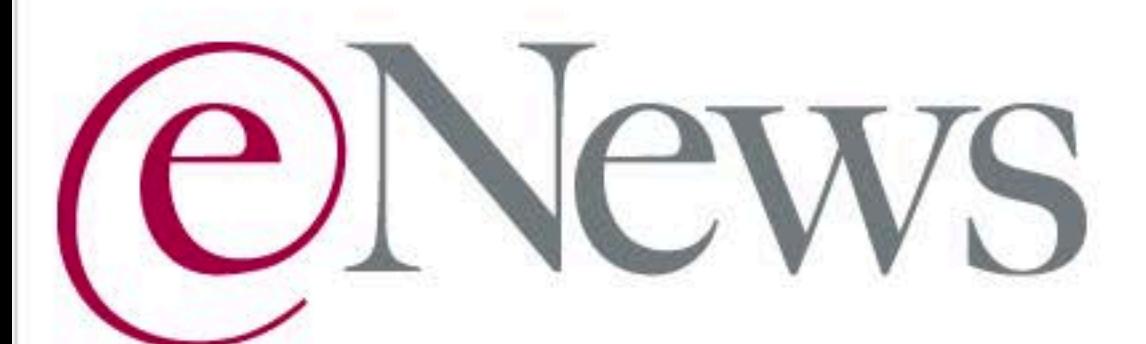

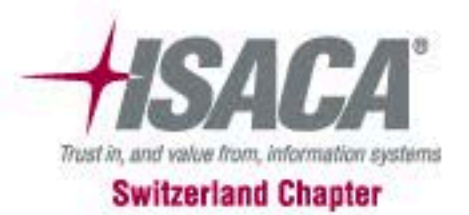

Offizielles Informations-Organ für die Mitglieder des ISACA Switzerland Chapter

Februar 2013 . Nr. 2/13

## **After Hours Seminar**

Von der Lochkarte zum Cloud-Computing Dienstag, 26. Februar 2013 . 16:40 - 17:40 Uhr . Pierre Ecoeur

## **ISACA Inside**

ISACA Vereinsversammlung · Dienstag, 26. März 2013 Next meeting of the Interest Group «IT Audit leads Switzerland»

## **K. Wayne Snipes-Award worlwide**

ISACA Chapters Earn Awards for Supporting the IT Profession

## Zur aktuellen Kursübersicht

ISACA International bietet am Samstag, 7. September 2013, zusätzliche<br>Prüfungstermine für die CISA- und CISM-Zertifizierung an. **Detailierte Informationen (Englisch)** 

COBIT 5 und COBIT 5 Enabling Processes sind auch auf Deutsch verfügbar und für<br>ISACA-Mitglieder gratis. **Zum Download** 

# **ISACA After Hours Seminar**

## Von der Lochkarte zum Cloud-Computing

30 Jahr EDV-Revision

Dienstag, 26. Februar 2013 . 16:40 - 17:40 Uhr . Pierre Ecoeur

Bevor sich Pierre Ecoeur in den wohlverdienten Unruhezustand zurückzieht, blickt er zurück auf

- · 80er Jahre
- . 90er Jahre
- . Übergang zum neuen Jahrhundert
- · heute

Dieses etwas andere After Hours Seminar wird mit viel Nostalgie und Humor gestaltet. Seitenhiebe gegen den Gastgeber P. Bitterli oder andere Pioniere sind natürlich vorprogrammiert (Stichwörter: Englisch- und Amerika-Lastigkeit; "Pinkeligkeit" usw.). Die Teilnehmer sollten daher nicht überrascht sein vom sehr persönlich geprägten Inhalt - für einmal gibt es wenig(er) zu Themen wie IT-Governance, ISO-Zertifizierungen usw. sondern viel aus der gelebten Praxis.

Dieses AHS ist primär gedacht für die langjährigen ISACA-Mitglieder, welche Pierre persönlich kennen. Selbstverständlich sind aber alle Mitglieder willkommen, welche sich für 30 Jahre EDV-Revision interessieren.

#### **Anmeldung**

Unsere interessanten After Hours Seminare (AHS) finden jeweils am Spätnachmittag des letzten<br>Dienstags eines Monats jeweils von 16.40 - 17.40 Uhr statt; anschliessend gibt es einen Apéro, während dem Sie mit den Referenten und Teilnehmern diskutieren können.

Ort: bei ITACS Training an der Stampfenbachstr. 40 in Zürich; zu Fuss ist der Kursort in wenigen Minuten vom Hauptbahnhof Zürich erreichbar.

# **ISACA Inside**

### ISACA Switzerland Chapter Vereinsversammlung 2013 . 26. März 2013

Zeit: 15:00 Uhr bis 16:15 Uhr

Ort: Stadt Zürich, Organisation und Informatik, Albisriederstrasse 201, 8047 Zürich

#### **Traktanden**

- 1. Begrüssung
- 2. Wahl der Stimmenzähler
- 3. Protokoll der Vereinsversammlung vom 27. März 2012
- 4. Rückblick 2012 / Vorschau 2013
- 5. Jahresrechnung 2012: Bericht des Kassiers/Revisionsbericht/Abnahme/Décharge-Erteilung
- 6. Wahlen
- 7. Budget 2013
- 8. Verschiedenes

Anträge, über die an der Vereinsversammlung abgestimmt werden soll, sind bis 10 Tage vor der Versammlung schriftlich an die Präsidentin, Daniela Gschwend, zu richten.

#### **Anmeldung zur Versammlung**

#### Referat nach der Vereinsversammlung (16:30 Uhr bis 17:30 Uhr)

Nach der Vereinsversammlung wird Herr André Kunz, Hauptabteilungsleiter Infrastruktur, OIZ Stadt Zürich, ein Referat über das neue RZ mit zertifizierter Sicherheit und Ökonomie halten.

Aus organisatorischen Gründen ist eine zusätzliche Anmeldung zum Referat nötig.

#### **Interest Group «IT Audit leads Switzerland»**

The next meeting of the group is hosted by Markus Hug at Raiffeisen and takes place on the 24th of February, 2013. The meeting focuses on the following three topics:

- . IT Audit universe and risk assessment practices
- · Lessons learned in auditing projects
- . Sampling techniques and the use of CAAT's

Did we catch your interest? Are you a Head of IT-Audit at a blue-chip company? For further information's please contact Robert Zergenyi

## **ISACA Chapters Earn Awards for Supporting the IT** Profession

ISACA, a nonprofit, global association serving 100,000 IT governance professionals, has announced the winners of the K. Wayne Snipes Chapter Recognition Award. The award was established in 1989 and recognizes ISACA chapters that meet or exceed service goals by actively supporting local members in the audit, security, risk and governance professions.

The award is given to the top chapters in four size categories within each region of the world:

- · small (up to 100 members)
- · medium (101-300 members)
- · large (301-800 members)
- very large (more than 800 members)

The winners of this year's regional ISACA K. Wayne Snipes Award are:

- · Small
- Montevideo (Central/South America), Estonia (Europe/Africa) and Boise (North America) · Medium
- Muscat (Asia), Winchester (Europe/Africa), Jacksonville (North America) and Adelaide (Oceania)
- · Large

Manila (Asia), Costa Rica (Central/South America), Athens (Europe/Africa) and South Florida (North America)

- · Very large Bangalore (Asia), Switzerland (Europe/Africa), Denver (North America) and Melbourne (Oceania)
- The winners of this year's worldwide ISACA K. Wayne Snipes Award are:
	- · Small Estonia (Europe/Africa)
	- Medium Muscat (Asia)
	- Large South Florida (North America)
	- Very large Denver (North America)

Award recipients are determined based on the following criteria:

- . Chapter membership and growth
- Member service projects
- Chapter-sponsored educational events
- . Attendance at chapter meetings
- . Involvement on association committees or with association activities
- . Involvement with other professional organizations
- . Compliance with ISACA International Headquarters

# Die aktuelle Kursübersicht

26.2.13 • After Hours Seminar ISACA-CH 28.2.13 • Wirksamer Zugriffsschutz (Access Control) 1.3.13 • Einführung in COBIT 5 4.3.13 • ISMS gemäss ISO 2700x implementieren und verbessern 4.+5.3.13 • Implementing Governance of Enterprise IT Using COBIT\*\* 11.3.13 · Risikoprüfung und kontinuierliche Risikoüberwachung 12.3.13 · Design, Betrieb, Überwachung & Unterhalt von Kontrollen 18.3.13 • Grundlagen zur Prüfung von SAP-Systemlandschaften 18.-20.3.13 • ISACA COBIT5 Foundation Zertifikat\*\* 19.+20.3.13 • Systemprüfung von SAP-Systemen 21.+22.3.13 • Prüfung der Finanzbuchhaltung (FI) in SAP-Systemen 26.3.13 • ISACA-Vereinsversammlung 2013 26.3.13 • Referat nach der Vereinsversammlung 4.4.-14.5.13 • CISM-Prüfungsvorbereitungskurs 2013|1 8.4.-13.5.13 · CISA-Prüfungsvorbereitungskurs 2013|1 10.+11.4. • Forensic Investigation 11.4.-16.5.13 · CRISC-Prüfungsvorbereitungskurs 2013/1 15.4.-15.5.13 · CGEIT-Prüfungsvorbereitungskurs 2013/1 18.4.13 · Risiken, Überwachung und Prüfung von Outsourcing-Providern 24.+25.4.13 . Wireless & Mobile Security\*

#### Rot markiert = Definitive Durchführung

\* = dieser Kurs findet bei COMPASS in Jona statt \*\* = dieser Kurs findet bei Glenfis in Zürich statt

Weitere Veranstaltungen 3.-5.6.13 . ITIL-Forum Schweiz 2013 Mit Keynote-Speaker: Robert Stroud, ISACA Strategic Advisory Council & Chair ISACA Liaison Subcommittee

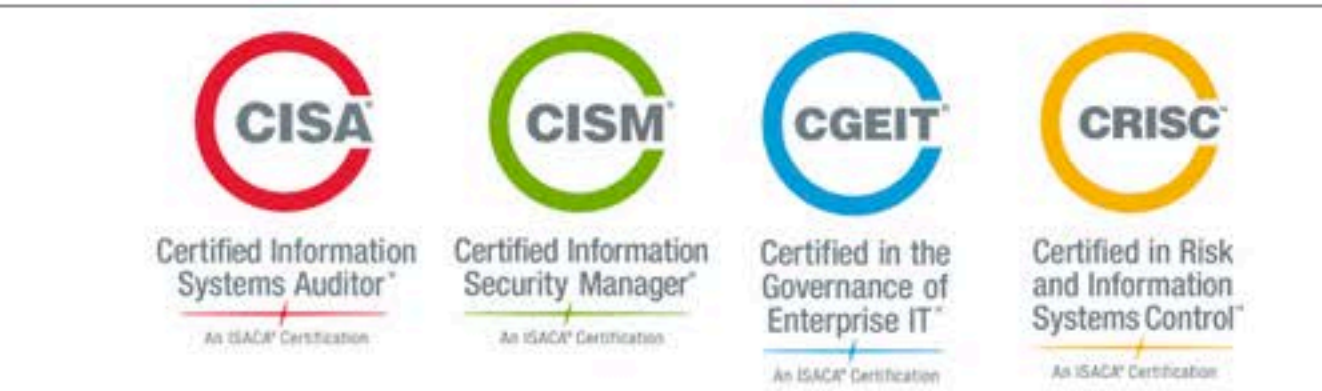

Retrouvez dès maintenant les membres «ISACA Suisse romande» sur Linked in. Join the English speaking members of the ISACA Switzerland Chapter on Linked in.

Wenn Sie unsere Vereins-Informationen in dieser Form (an: prb@bitterli-consulting.ch) nicht mehr empfangen möchten, können Sie diese hier abbestellen.

#### **ISACA Switzerland Chapter** Stampfenbachstrasse 40 8006 Zürich Schwelz

sekretariat@isaca.ch

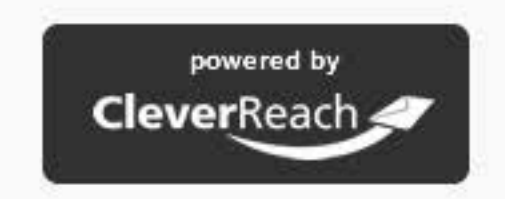